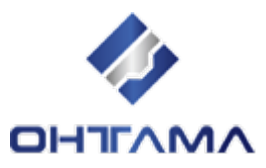

## **EN55032/CISPR32** 事前確認事項

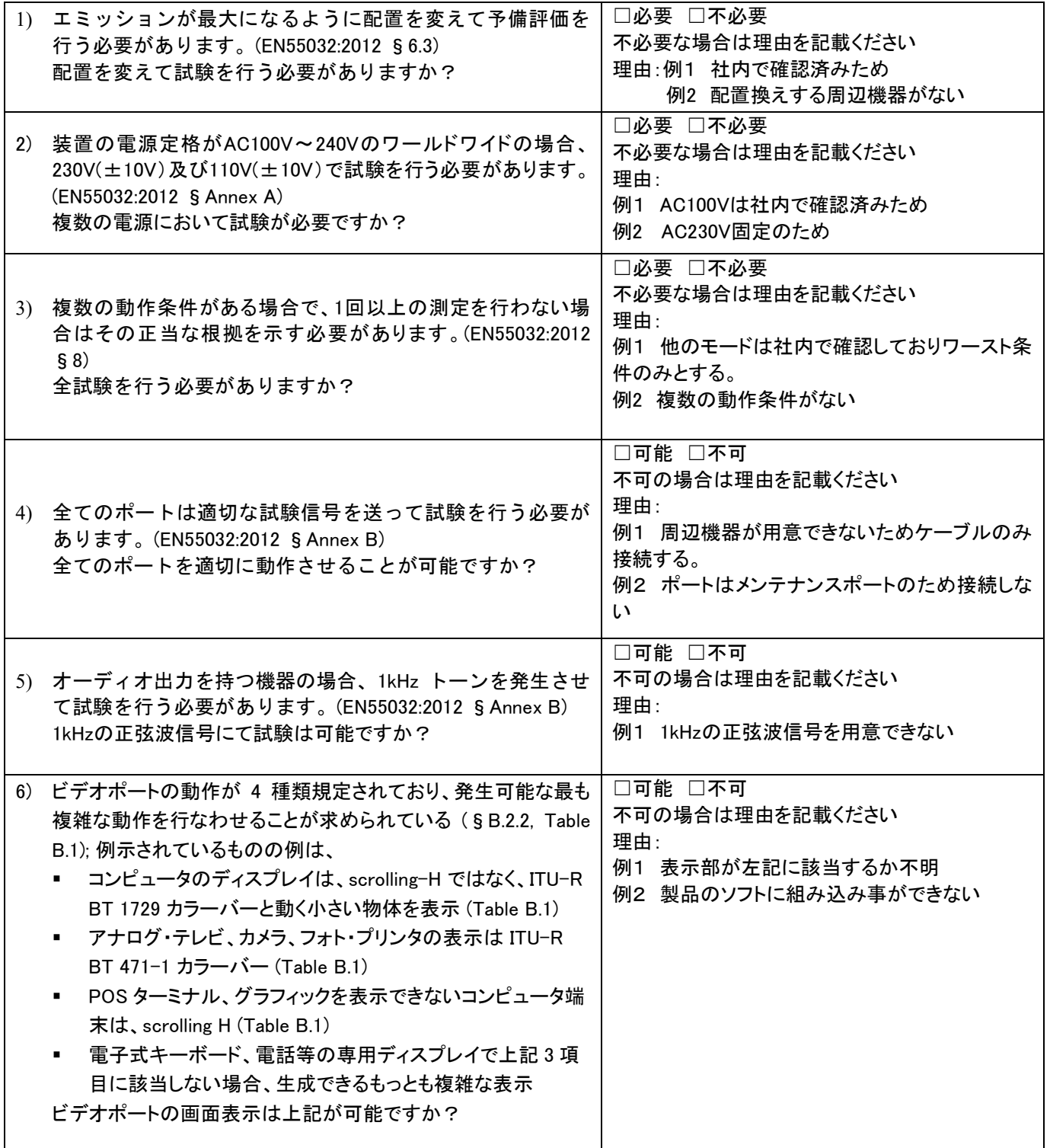

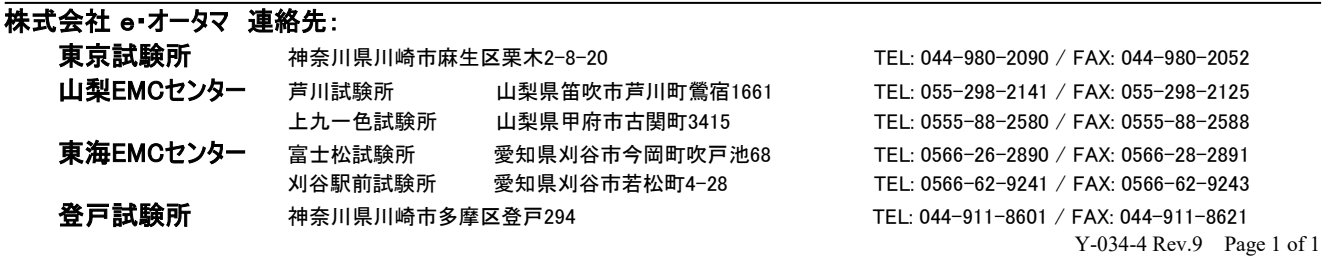